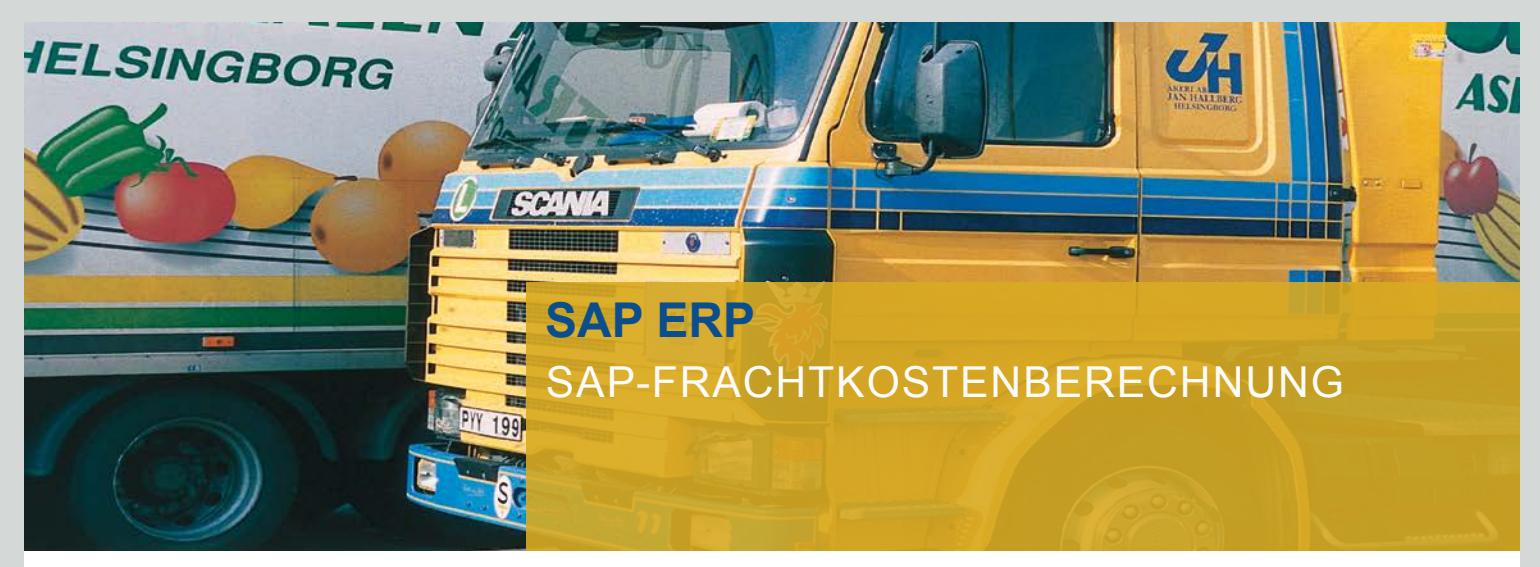

# Auf einen Blick

#### **Grundfunktionen**

- 1. Übersicht ERS-Gutschriftsver-
- fahren<br>2. Ermittl 2. Ermittlung frachtkostenrelevanter **Transporte**
- 3. Frachtkostenübersicht
- 4. Frachtkostenbeleg
- 5. Überleitung der Frachtkosten
- 6. Automatische Wareneingangsrech nungserstellung
- 7. Automatische Ausgabe der Nach richten
- Das ERS-Gutschriftsverfahren in SAP ermöglicht Ihnen eine trans parente, effiziente u. zuverlässige Frachtkostenabrechnung mit Ihren Spediteuren.
- Da die erstellten Gutschriften vom Spediteur geprüft werden entfällt eine manuelle Rechnungsprüfung.

# Inhalte und Funktionalitäten

1. Übersicht ERS-Gutschriftsverfahren

Mit Hilfe des ERS-Gutschriftsverfahren (Evaluated Receipt Settlement) kann die Fracht direkt ohne den Erhalt einer Rechnung abgerechnet werden. Der Dienstleister erhält eine Gutschrift vom Kunden. Eine Rechnungsstellung durch den Dienstleister ist nicht mehr notwendig. Die vom System berechneten Frachtkosten werden direkt an das Rechnungswesen übergeleitet, wo die Verbindlichkeiten gebucht und die Rückstellungen aufgelöst werden. Die Prüfung der Zahlung liegt dann auf Seiten des Zahlungsempfängers. Stellt der Spediteur bei seiner Rechnungsprüfung Abweichungen fest, so werden diese nachgeprüft und evtl. nachgebucht.

# 2. Ermittlung frachtkostenrelevanter Transporte

SERKEM bietet Ihnen einen kundenindividuellen Frachtkostenmonitor mit dem frachtkostenrelevante Transporte anhand verschiedener Selektionskriterien selektiert werden können, für die eine Berechnung ansteht.

## 3. Frachtkostenübersicht

SERKEM bieten Ihnen spez. für Spediteure aufbereitete Übersichten (z.B. Excel Sheets) an, die über einen separaten Monitor generiert werden können. In diesem Monitor werden die Frachtkosten sowie Zusatzkonditionen auf Lieferungsebene ermittelt und dem Spediteur übermittelt.

## 4. Frachtkostenbeleg

Im Frachtkostenbeleg sind pro Transport die vom System errechneten Frachtkosten auf Transport- oder Lieferungsebene sowie die Kontierung für FI/CO dargestellt. Die Ermittlung der Frachtkosten erfolgt kundenindividuell über SAP Standard Konditionssätze. Informationen aus Lieferung und Transport können für die Berechnung der Frachtkosten verwendet werden. Die Frachtkostenermittlung kann jederzeit um weitere Konditionen oder Spediteure erweitert werden.

# 5. Überleitung der Frachtkosten

Die Überleitung der Frachtkostenbelege kann sowohl automatisch vom System als auch manuell durch den Sachbearbeiter erfolgen. Als Hilfe dient hier ein Arbeitsvorrat in Verbindung mit einem Selektionsbildschirm. Die Überleitung erzeugt automatisch eine Bestellung, sowie die erforderlichen Leistungserfassungsblätter. Über die erzeugten Materialbelege in der Bestellung werden die im Frachtkostenbeleg vorgegeben Sachkonten sowie das WE/RE Konto bebucht.

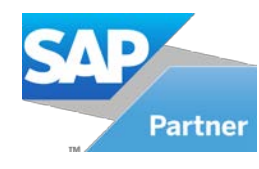

**"Prozesse optimieren Kosten reduzieren"**

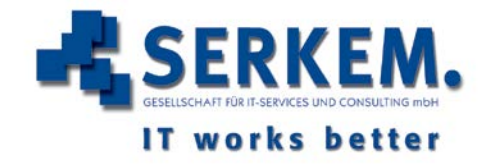

#### 6. Automatische Wareneingangsrechnungserstellung

Mit Hilfe der automatischen Wareneingangsrechnung können Wareneingänge direkt ohne den Erhalt einer Rechnung abgerechnet werden. Das System erzeugt und bucht die entsprechende Rechnung selbst.

Der Rechnungsbeleg wird somit automatisch auf Grundlage der Daten aus Bestellung und Wareneingängen gebucht und als Gutschrift auf dem Kreditorkonto des Spediteurs gebucht (Ausgleich WE/RE Konto).

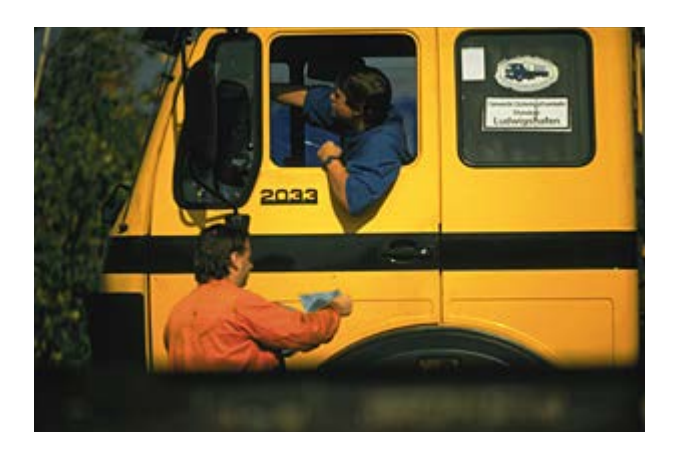

#### 7. Automatische Ausgabe der Nachrichten

Die automatisch erstellten Gutschriften werden über alle Standard Kommunikationskanäle ausgegeben und können auch direkt dem Spediteur per E-Mail zugesendet werden.

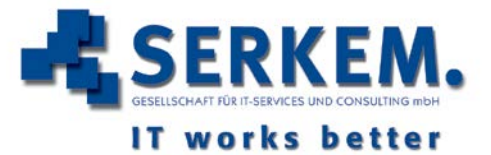

SERKEM GmbH Kollmering 14

D-94535 Eging am See

 +49 8544 97260-0 T +49 8544 97260-29 F E info@serkem.de

www.serkem.de

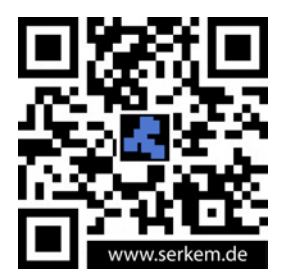

#### © 2008 by SAP AG.

Alle Rechte vorbehalten. SAP, R/3, mySAP, mySAP.com, xApps, xApp, SAP NetWeaver, Duet, Business ByDesign, ByDesign, PartnerEdge und weitere im Text erwähnte SAP-Produkte und -Dienstleistungen sowie die entsprechenden Logos sind Marken oder eingetragene Marken der SAP AG in Deutschland und anderen Ländern weltweit.

Alle anderen Namen von Produkten und Dienstleistungen sind Marken der<br>jeweiligen Firmen. Die Angaben im Text sind unverbindlich und dienen lediglich zu<br>Informationszwecken. Produkte können länderspezifische Unterschiede au

In dieser Publikation enthaltene Informationen können ohne vorherige Ankündigung geändert werden. Die vorliegenden Angaben werden von SAP AG und ihren Konzernunternehmen ("SAP-Konzern") bereitgestellt und dienen ausschließlich Informationszwecken.

Der SAP-Konzern übernimmt keinerlei Haftung oder Garantie für Fehler oder Unvollständigkeiten in dieser Publikation. Der SAP-Konzern steht lediglich für Produkte und<br>Dienstleistungen nach der Maßgabe ein, die in der Vereinbarung über die jeweiligen<br>Produkte und Dienstleistungen ausdrücklich geregelt i on enthaltenen Informationen ergibt sich keine weiterführende Haftung.

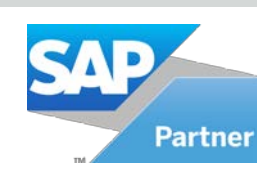

**"Prozesse optimieren Kosten reduzieren"**

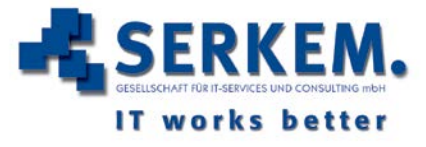